# Types of Databases

- Relational databases contain stuctured data – tables, columns, fixed datatype for each column
- **Text databases** are available for storing non-structured data
	- typically text databases store collections of non-connected documents
	- search of data is speeded up with search indexes
		- like indexes on books cover the whole text
		- index item = (keyword, document,.., *{weight, position}* )
		- there may be many index items pointing to the same document
	- documents are usually fairly static -> index items related to a document do not usually change.

### Types of Databases

## Relational databases may also have indexes

- an index is made over a single column or a collection of columns
	- $\cdot$  index item = (value, internal\_rowID)
	- column values are typically dynamic -> index items deleted and added (often).
	- Within one index there is only one index item pointing to a certain row.

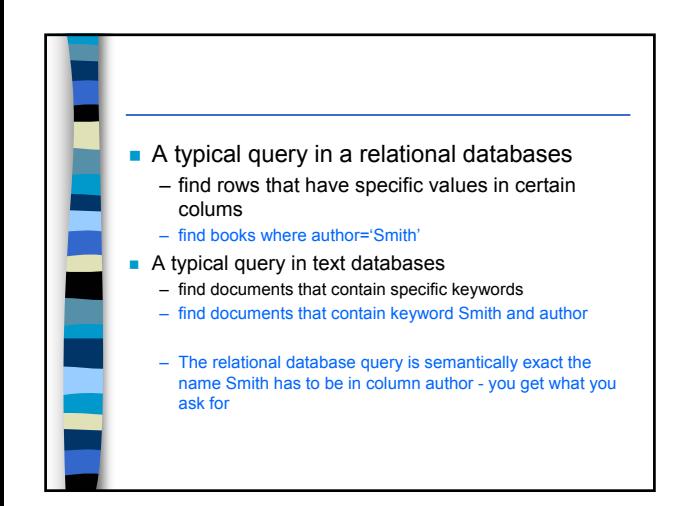

Databases and Web

database

# Types of Databases

- Text database queries are vague • you might miss the documents and get documents you do not
	- want
	- 'Story of Smith, Author: Jones' (retrieved not wanted)
	- 'Story of Jones, written by Smith' (missed)

#### $\blacksquare$  Information available in Web may currently be considered mostly as a large distributed text – limited indexes (search engines) – links connect documents Databases and Web ■ Web material may be viewed with a browser. Most of the 'text' in HTML-format, but also other formats are available (e.g. pdf) – HTML -language defines the technical structure for the document (titles, paragraps, tables, lists, etc.) • abstract layout - browser determines the actual layout Documents stored using standard file management systems. Local Web servers are configured to find the documents based on universal resource identifiers (URI)

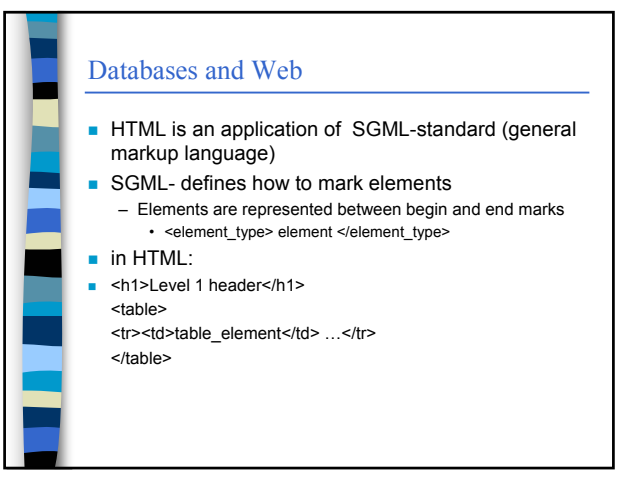

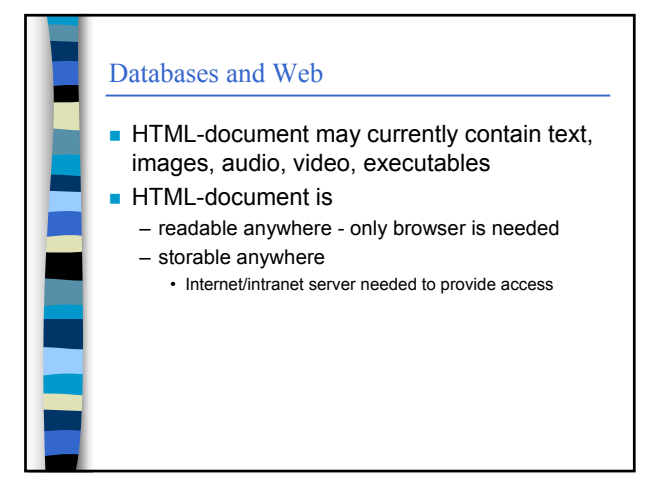

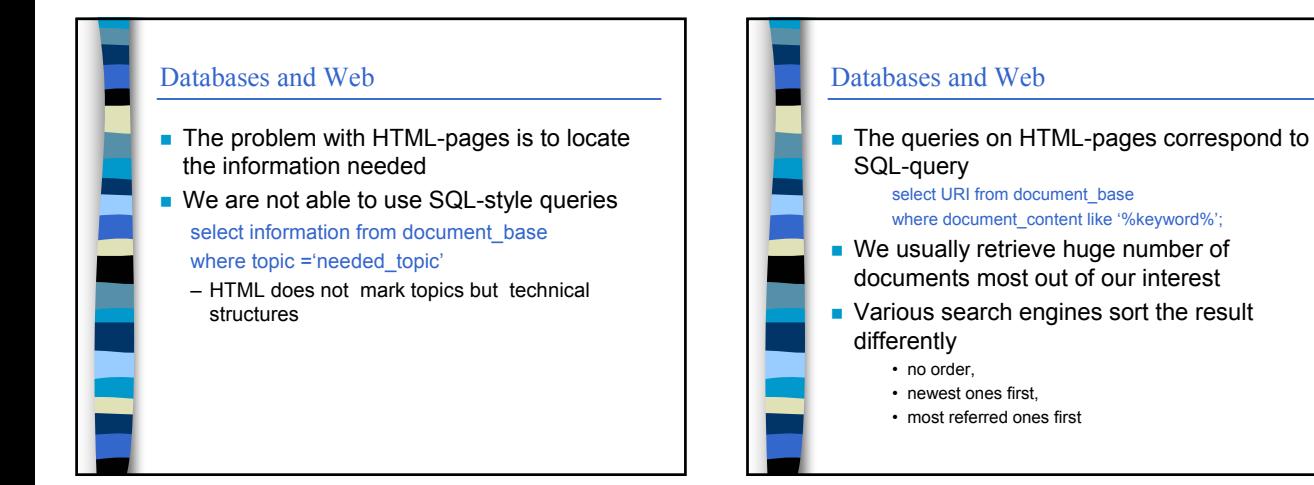

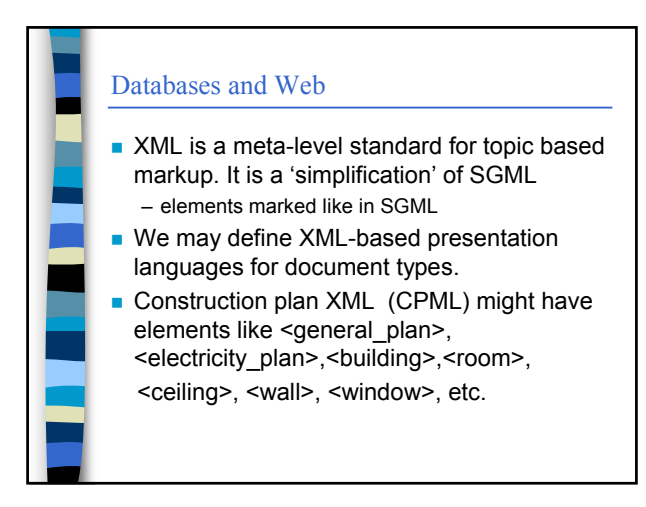

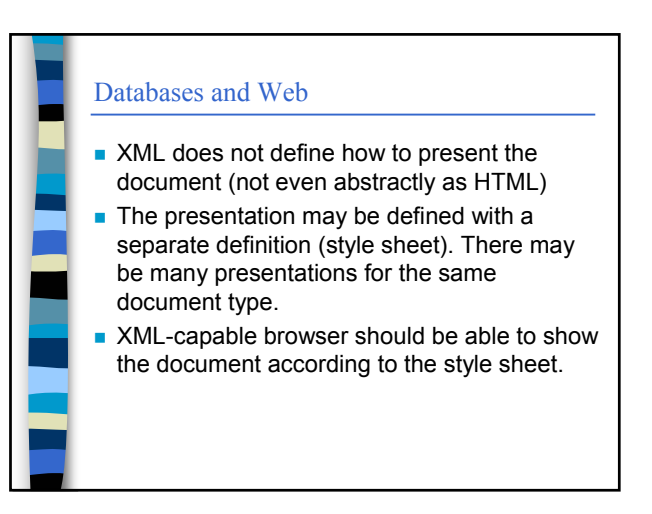

## Databases and Web

- **XML** makes it possible to use topics in searches select URL from CPML\_document\_base
	- where 'tile' in constructionplan.roof.materal
- Searches like the above assume new types of search engines and indexes

## Databases and Web

#### ■ WWW-pages

- hypertext in HTML-language
- text, images, hypelinks

#### **Static pages**

- written once, changes must be made manually
- keeping pages up to date is a problem
- maintaining pages is hard if the same information is provided in many pages
- Its hard to find the information if the user does not share 'stuctural model' of the author. Structuring the information in many ways causes maintenance problems

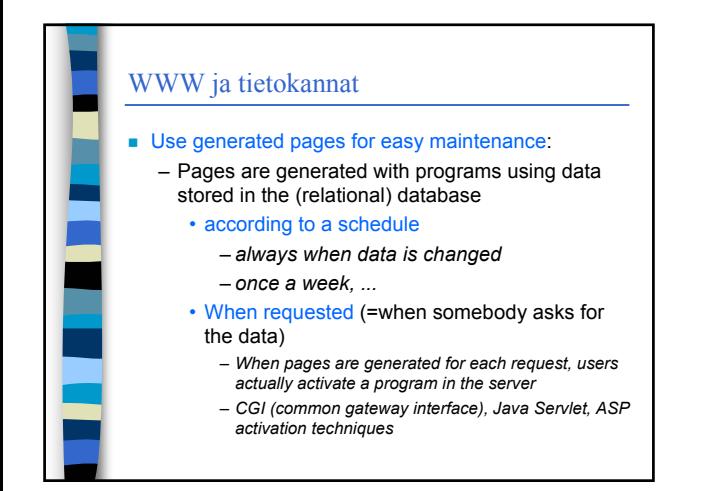

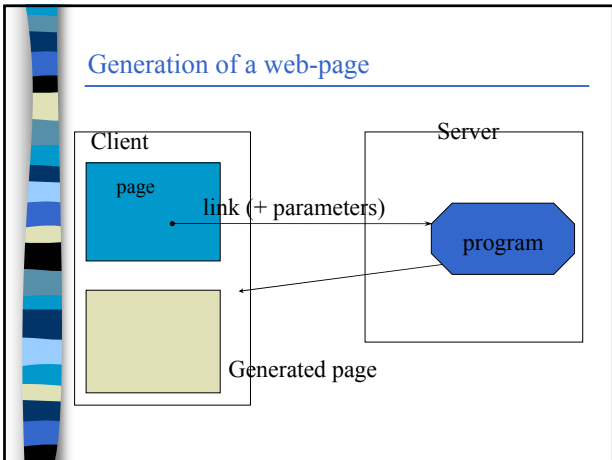

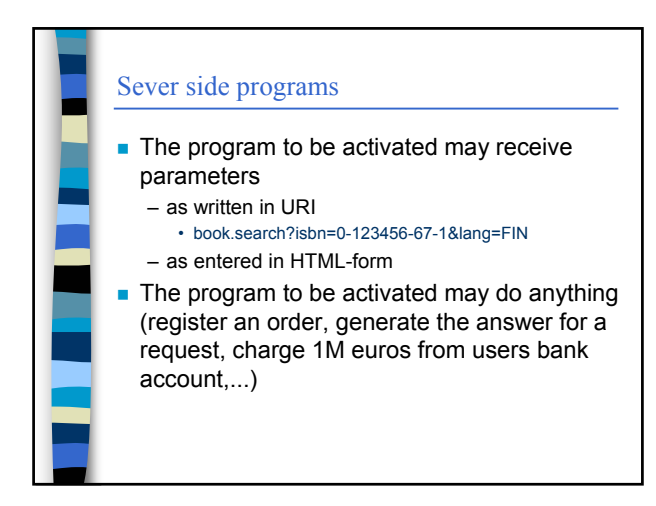

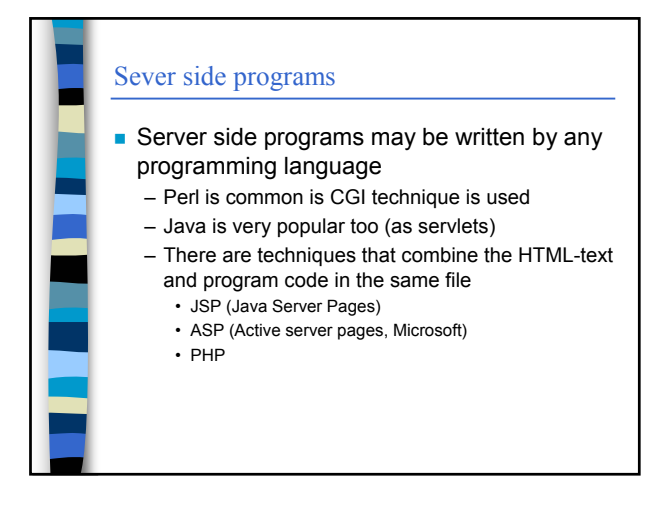

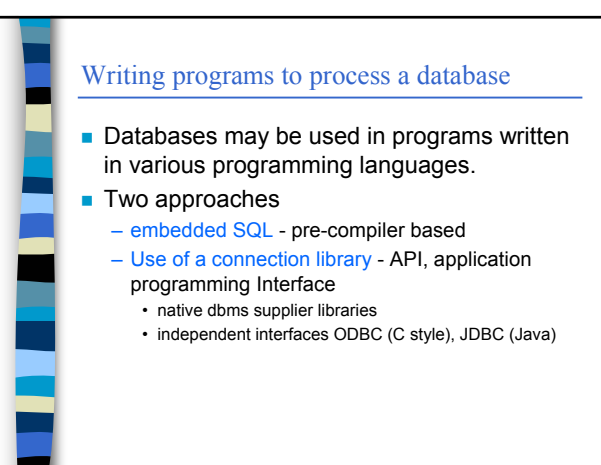

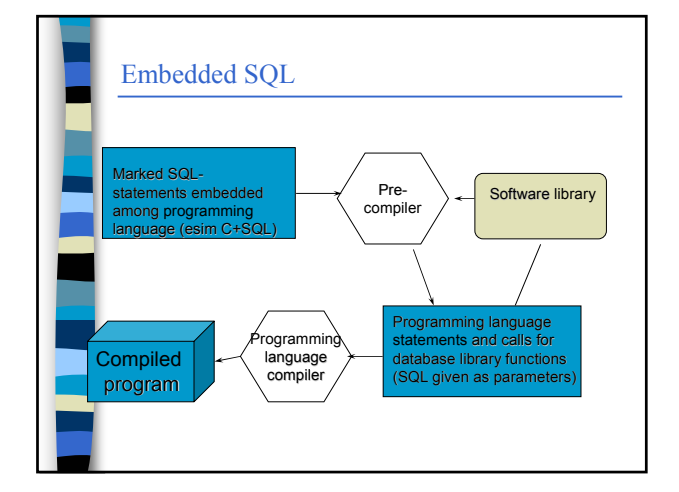

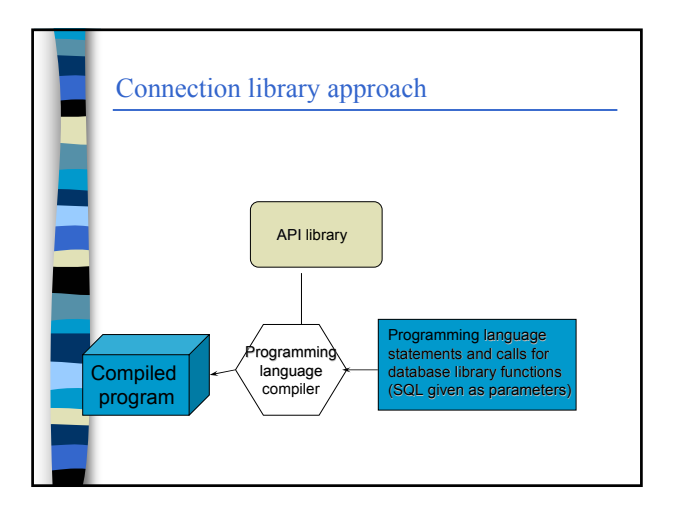

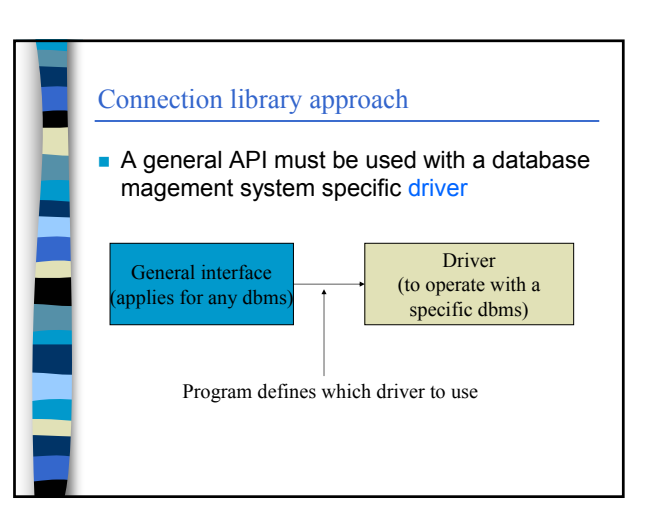

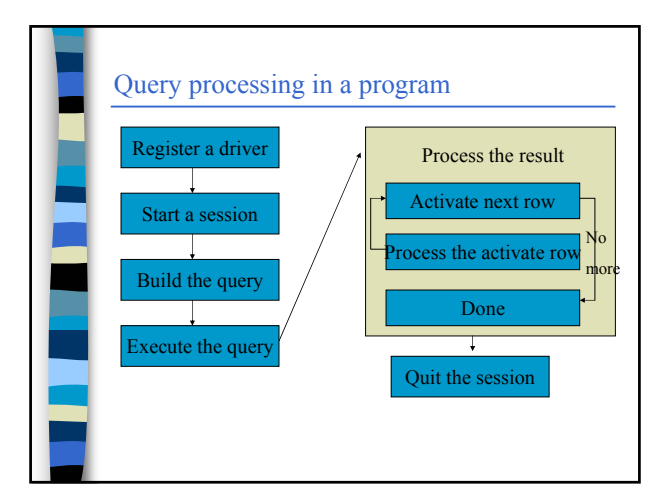

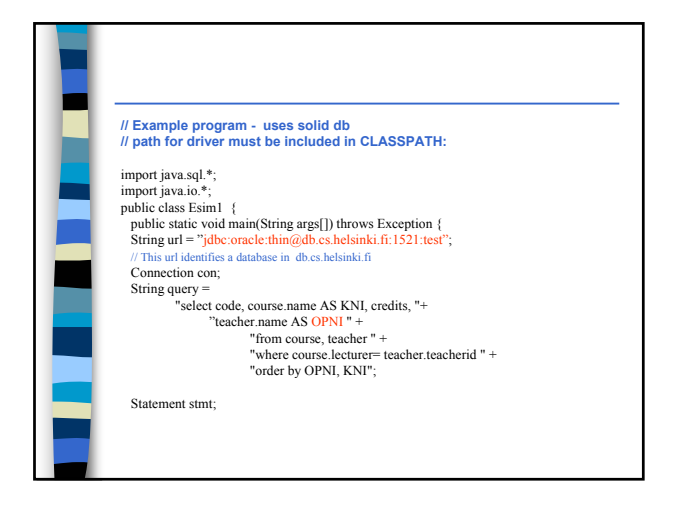

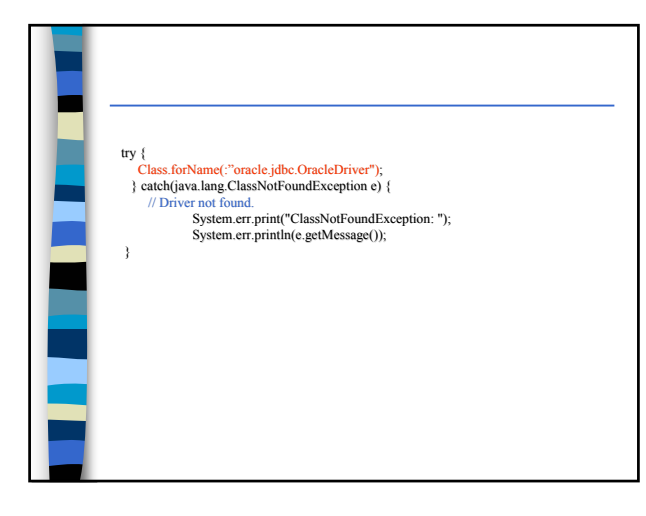

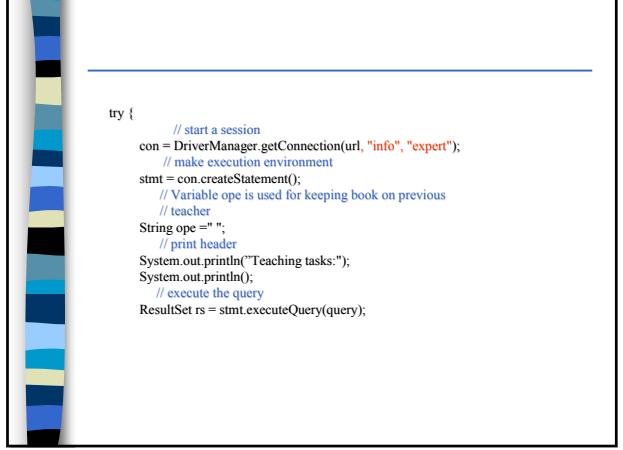

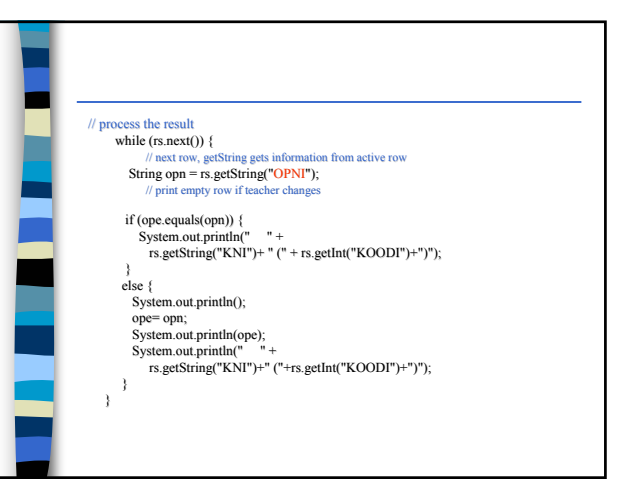